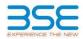

|    | XBRL Excel Utility                    |
|----|---------------------------------------|
| 1. | Overview                              |
| 2. | Before you begin                      |
| 3. | Index                                 |
| 4. | Import XBRL file                      |
| 5. | Steps for filing Shareholding Pattern |
| 6. | Fill up the Shareholding Pattern      |

## 1. Overview

The excel utility can be used for creating the XBRL/XML file for efiling of shareholding pattern.

Shareholding pattern XBRL filling consists of two processes. Firstly generation of XBRL/XML file of the Shareholding pattern, and upload of generated XBRL/XML file to BSE Listing Center.

## 2. Before you begin

1. The version of Microsoft Excel in your system should be Microsoft Office Excel 2007 and above.

The system should have a file compression software to unzip excel utility file.
 Make sure that you have downloaded the latest Excel Utility from BSE Website to your local system.

Make sure that you have downloaded the Chrome Browser to view report generated from Excel utility

5. Please enable the Macros (if disabled) as per instructions given in manual, so that all the functionalities of Excel Utility works fine. Please first go through Enable Macro - Manual attached with zip file.

|   | 3. Index                                     |                      |
|---|----------------------------------------------|----------------------|
| 1 | Details of general information about company | General Info         |
| 2 | Declaration                                  | Declaration          |
| 3 | Summary                                      | Summary              |
| 4 | Shareholding Pattern                         | Shareholding Pattern |
| 5 | Annexure B                                   | Annexure B           |

## 4. Import XBRL file

1. Now you can import and view previously generated XBRL files by clicking Import XBRL button on Genenral information sheet.

## 5. Steps for Filing Shareholding Pattern

I. Fill up the data: Navigate to each field of every section in the sheet to provide applicable data in correct format. (Formats will get reflected while filling data.)

- Use paste special command to paste data from other sheet.

II. Validating Sheets: Click on the "Validate " button to ensure that the sheet has been properly filled and also data has been furnished in proper format. If there are some errors on the sheet, excel utility will prompt you about the same.

III. Validate All Sheets: Click on the "Home" button. And then click on "Validate All Sheet" button to ensure that all sheets has been properly filled and validated successfully. If there are some errors on the sheet, excel utility will prompt you about the same and stop validation at the same time. After correction, once again follow the same procedure to validate all sheets.

Excel Utility will not allow you to generate XBRL/XML until you rectify all errors.

IV. Generate XML : Excel Utility will not allow you to generate XBRL/XML unless successful validation of all sheet is completed. Now cick on 'Generate XML'' to generate XBRL/XML file. - Save the XBRL/XML file in your desired folder in local system.

V. Generate Report : Excel Utility will allow you to generate Report. Now click on 'Generate Report" to

generate html report. - Save the HTML Report file in your desired folder in local system.

- To view HTML Report open "Chrome Web Browser" .

- To print report in PDF Format, Click on print button and save as PDF.

VI. Upload XML file to BSE Listing Center: For uploading the XBRL/XML file generated through Utility, login to BSE Listing Center and upload generated xml file. On Upload screen provide the required information and browse to select XML file and submit the XML.

| 6. Fill up the Shareholding Pattern                                                                                                    |
|----------------------------------------------------------------------------------------------------|
| 1. Cells with red fonts indicate mandatory fields.                                                                                                    |
| 2. If mandatory field is left empty, then Utility will not allow you to proceed further for generating XML.                                                                           |
| 3. You are not allowed to enter data in the Grey Cells.                                                                                                    |
| <ol> <li>If fields are not applicable to your company then leave it blank. Do not insert Zero unless it is a mandatory<br/>field.</li> </ol>                                          |
| 5. Data provided must be in correct format, otherwise Utility will not allow you to proceed further for generating XML.                                                               |
| 6. Adding new rows: Sections such as Promoters details allow you to enter as much data in a tabular form. You can Click on "Add" to add more rows.                                    |
| <ol> <li>Deleting rows: Rows that has been added can be removed by clicking the button "Delete". A popup will ask<br/>you to provide the range of rows you want to delete.</li> </ol> |
| 8. Select data from "Dropdown list" wherever applicable.                                                                                                    |
| 9. Adding Notes: Click on "Add Notes" button to add notes                                                                                                    |

Home Validate

| General information about company                                                          |                                     |
|--------------------------------------------------------------------------------------------|-------------------------------------|
| Scrip code                                                                                 | 537800                              |
| NSE Symbol                                                                                 |                                     |
| MSEI Symbol                                                                                |                                     |
| ISIN                                                                                       | INE717C01025                        |
| Name of the company                                                                        | Mangalam Industrial Finance Limited |
| Whether company is SME                                                                     | No                                  |
| Class of Security                                                                          | Equity Shares                       |
| Type of report                                                                             | Quarterly                           |
| Quarter Ended / Half year ended/Date of Report (For Prelisting / Allotment)                | 31-03-2023                          |
| Date of allotment / extinguishment (in case Capital Restructuring selected) / Listing Date |                                     |
| Shareholding pattern filed under                                                           | Regulation 31 (1) (b)               |
| Whether the listed entity is Public Sector Undertaking (PSU)?                              | No                                  |

Home Validate

| Sr.<br>No. | Particular                                                                             | Yes/No | Promoter and<br>Promoter Group | Public shareholder | Non Promoter- Non<br>Public |
|------------|----------------------------------------------------------------------------------------|--------|--------------------------------|--------------------|-----------------------------|
| 1          | Whether the Listed Entity has issued any partly paid up shares?                        | No     | No                             | No                 | No                          |
| 2          | Whether the Listed Entity has issued any Convertible Securities ?                      | No     | No                             | No                 | No                          |
| 3          | Whether the Listed Entity has issued any Warrants ?                                    | No     | No                             | No                 | No                          |
| 4          | Whether the Listed Entity has any shares against which depository receipts are issued? | No     | No                             | No                 | No                          |
| 5          | Whether the Listed Entity has any shares in locked-in?                                 | No     | No                             | No                 | No                          |
| 6          | Whether any shares held by promoters are pledge or otherwise encumbered?               | No     | No                             |                    |                             |
| 7          | Whether company has equity shares with differential voting rights?                     | No     | No                             | No                 | No                          |
| 8          | Whether the listed entity has any significant beneficial owner?                        | Yes    |                                |                    |                             |

| Tat | ble I - S                                                                                                    | Summary Statement holding of specifie | ed securities         |                             |                                 |                                 |                           |                                                                          |                   |                          |                              |                            |                                                         |                                            |               |                                                                                      |                |                                       |            |                                       |                                 |                  |                          |                   |
|-----|----------------------------------------------------------------------------------------------------|---------------------------------------|-----------------------|-----------------------------|---------------------------------|---------------------------------|---------------------------|--------------------------------------------------------------------------|-------------------|--------------------------|------------------------------|----------------------------|---------------------------------------------------------|--------------------------------------------|---------------|--------------------------------------------------------------------------------------|----------------|---------------------------------------|------------|---------------------------------------|---------------------------------|------------------|--------------------------|-------------------|
| No  | Note : Chat will be automatically populated from shareholding pattern sheet - Data Eatry Restricted in this sheet |                                       |                       |                             |                                 |                                 |                           |                                                                          |                   |                          |                              |                            |                                                         |                                            |               |                                                                                      |                |                                       |            |                                       |                                 |                  |                          |                   |
|     | Т                                                                                                    |                                       |                       |                             |                                 |                                 |                           |                                                                          | Num               | ber of Voting Rightsheld | in each class ofsecurities(X |                            |                                                         |                                            |               | Shareholding, as a %                                                                 | Number of Lock | ed in shares                          |            | Shares pledged or<br>are encumbered   |                                 | Si'              | ab-categorization of sha | 4795              |
| Cat |                                                                                                    |                                       | Nos. Of               | No. of fully paid up equity | No. Of Partly paid-             | No. Of shares<br>underlying     | Total nos. shares         | Shareholding as a<br>% of total no. of                                   |                   | No of Voting (KIV) Rig   | hts                          |                            | No. Of Shares                                           | No. of Shares                              | No. Of Shares | assuming full conversion<br>of convertible securities (                              | pai            | 1                                     |            | paso (accumpered                      | Number of equity shares held in | Share            | eholding (No. of shares) | / under           |
|     | η<br>η<br>10                                                                                                    | Category of shareholder<br>(8)        | sharehalders<br>(III) | shares held<br>(IV)         | up equity shares<br>held<br>(V) | Depository<br>Receipts<br>(vit) | {VII} = {IV}+{V}+<br>{VI} | shares (calculated<br>as per SCRR, 2957)<br>(VIII)<br>As a % of (A+8+C2) | Class<br>eg:<br>X | Class<br>egy             | Total                        | Total as a % of<br>(A+B+C) | Underlying Outstanding<br>convertible securities<br>(4) | Underlying<br>Outstanding<br>Wiamants (KI) |               | as a percentage of diluted<br>share capital)<br>(81= (VII)+(0)<br>As a % of (A+B+C2) | No.<br>(2)     | As a % of total<br>Shares held<br>(b) | No.<br>(2) | As a % of total<br>Shares held<br>(b) | dematerialized<br>form<br>(01V) | Sub-category (i) | Sub-category (ii)        | Sub-category (ii) |
|     | A) PI                                                                                                    | Promoter & Promoter Group             | 5                     | 708303742                   |                                 |                                 | 708202742                 | 73.66                                                                    | 708.303.742.00    |                          | 708303742.00                 | 73.66                      |                                                         |                                            |               | 72.66                                                                                |                |                                       |            |                                       | 706203742                       |                  |                          |                   |
|     | 181 P.                                                                                                    | white                                 | 61317                 | 252220758                   |                                 |                                 | 252229758                 | 26.34                                                                    | 252229758.00      |                          | 252229758.00                 | 26.34                      |                                                         |                                            |               | 26.34                                                                                |                |                                       |            |                                       | 252894458                       | 1                |                          |                   |
|     | () N                                                                                                    | Von Promoter- Non Public              |                       |                             |                                 |                                 |                           |                                                                          |                   |                          |                              |                            |                                                         |                                            |               |                                                                                      |                |                                       |            |                                       |                                 | 1                |                          |                   |
| 8   | C1)                                                                                                    | Shares underlying DRs                 |                       |                             |                                 |                                 |                           |                                                                          |                   |                          |                              |                            |                                                         |                                            |               |                                                                                      |                |                                       |            |                                       |                                 |                  |                          |                   |
|     | C29                                                                                                    | Employee Trusts                       |                       |                             |                                 |                                 |                           |                                                                          |                   |                          |                              |                            |                                                         |                                            |               |                                                                                      |                |                                       |            |                                       | ()                              | ()               | (                        | 1                 |
|     |                                                                                                    | Total                                 | (1777)                | 0000000                     |                                 |                                 | 0/1/ 0/10                 | 100                                                                      | 07 N 47 00 00     |                          | 0000000000                   | 100.00                     |                                                         |                                            |               |                                                                                      |                |                                       |            |                                       | 071100000                       | i i              | 4 1                      | 1                 |

| Home Validate                                                                                                    |                                                                                                    |                                                                                                    |                                                   |                                                      |                                                                                                    |                                                                                                    |                                                                                                    |                            |                                                                                         |                                                                                         |                                                                          |                              |                                                                                                    |                                                                                                    |                                                                                                    |                                      |                    |                                       |                                                                |                 |                                                                                             |                  |
|----------------------------------------------------------------------------------------------------|----------------------------------------------------------------------------------------------------|----------------------------------------------------------------------------------------------------|---------------------------------------------------|------------------------------------------------------|----------------------------------------------------------------------------------------------------|----------------------------------------------------------------------------------------------------|----------------------------------------------------------------------------------------------------|----------------------------|-----------------------------------------------------------------------------------------|-----------------------------------------------------------------------------------------|--------------------------------------------------------------------------|------------------------------|----------------------------------------------------------------------------------------------------|----------------------------------------------------------------------------------------------------|----------------------------------------------------------------------------------------------------|--------------------------------------|--------------------|---------------------------------------|----------------------------------------------------------------|-----------------|---------------------------------------------------------------------------------------------|------------------|
|                                                                                                    |                                                                                                    | 1                                                                                                    |                                                   |                                                      |                                                                                                    |                                                                                                    | Net                                                                                                    | ober of Voting Rightscheld | I meach class of securities()                                                           | 0                                                                                       | 1                                                                        |                              |                                                                                                    |                                                                                                    | and the second second se |                                      | Number of Shares p | inland or otherwise                   |                                                                | Sub-            | anguration of shares                                                                        |                  |
|                                                                                                    |                                                                                                    |                                                                                                    |                                                   |                                                      |                                                                                                    |                                                                                                    |                                                                                                    | the of Vating (KtV) Hights |                                                                                         |                                                                                         | 1                                                                        |                              |                                                                                                    | Shawholding , as a N<br>anarming full serversion<br>of convertile researches<br>(as a parcentage of<br>dilated dare capital)<br>(X1=(VI)=(X)<br>As a N of (A=B=C2) | Number of Lo                                                                                                    | ni instantes                         | encur              | iedged or otherwise<br>ibered<br>III) |                                                                | Shareho         | iding (No. of shares) under                                                                 |                  |
| Columna & Maria                                                                                                    |                                                                                                    |                                                                                                    |                                                   |                                                      |                                                                                                    | Shareholding as a X-of<br>listateo. of chares<br>(calculated as per SCRR,<br>28537)<br>(VII)<br>As a X-of (A+B+C2)                                                                                                    |                                                                                                    |                            |                                                                                         |                                                                                         | No. of Shaw Indefense                                                    |                              | No. Of Shares Underlying<br>Outstanding conversible<br>occurities and No. Of<br>Warrants<br>(XI (a) | assuming full apriversion                                                                                                    |                                                                                                    |                                      | , p                |                                       | Turning of any Parishing                                       |                 |                                                                                             |                  |
| Category & Name<br>of the<br>SAL Sharehalders<br>(0)                                                                                                    | Nos. Of shareholders<br>(10)                                                                                                    | No. of fully past up<br>equity sharecheld<br>(14)                                                                                                    | No. Of Partly past-up<br>equity charecheld<br>(N) | No. Of sharecunderlying                              | Tatlel nos. shares<br>held<br>(101)=(11(+(10)+(10)                                                                                                    | (calculated as per 3CRR,                                                                                                    |                                                                                                    |                            |                                                                                         | total as<br>a ts.of<br>total<br>voting<br>rights                                        | No. Of Shares Underlying<br>Outstanding convertible<br>securities<br>(X) | No. of Shares Underlying     | Outstanding convertible                                                                             | d convettire securities                                                                                                    |                                                                                                    |                                      |                    |                                       | Number of equityshams<br>held is denotestated<br>farm<br>(X74) |                 |                                                                                             |                  |
| a.<br>Sharehalders                                                                                                    | (10)                                                                                                    | equity during herd                                                                                                    | equily durectiend                                 | Depository Recepts [17]                              | ned<br>(mi = int-cut+ cut)                                                                                                    | 1957)                                                                                                    | Class                                                                                                    |                            |                                                                                         | Tettal                                                                                  | secultars                                                                | Outstanding Warrants<br>(20) | securities and No. Of<br>Warrants                                                                   | ( aca percentage of<br>diluted drave capital)                                                                                                    |                                                                                                    | Aca to of tatal shares               |                    | Aca % of total thates<br>held<br>(b)  | fam                                                            |                 |                                                                                             |                  |
|                                                                                                    |                                                                                                    |                                                                                                    |                                                   |                                                      |                                                                                                    | (VII)<br>ALL THE ( DARGET )                                                                                                    | Class<br>ng:<br>X                                                                                                    | Class<br>M/V               | Total                                                                                   | Voting                                                                                  | 64                                                                       |                              | (20) (24)                                                                                           | (X)=(VI)=(X)                                                                                                    | No.<br>(2)                                                                                                    | Aca % of total shares<br>held<br>[9] | No.<br>(4)         | heid                                  | pavi                                                           | Sub-category () | Sub-category (4)                                                                            | Sub-category (4) |
|                                                                                                    |                                                                                                    |                                                                                                    |                                                   |                                                      |                                                                                                    | ACCREATE (CARACT)                                                                                                    | х                                                                                                    |                            |                                                                                         | effect                                                                                  |                                                                          |                              |                                                                                                    | A6.2 % of (8+8+C2)                                                                                                    |                                                                                                    | (14                                  |                    | (b)                                   |                                                                |                 |                                                                                             |                  |
|                                                                                                    |                                                                                                    |                                                                                                    |                                                   |                                                      |                                                                                                    |                                                                                                    |                                                                                                    |                            |                                                                                         |                                                                                         |                                                                          |                              |                                                                                                    |                                                                                                    |                                                                                                    |                                      |                    |                                       |                                                                |                 |                                                                                             |                  |
| A Table II - Statement showing shareholding pattern                                                                                                    | of the Promoter and Pr                                                                                                    | omoter Group                                                                                                    |                                                   |                                                      |                                                                                                    |                                                                                                    |                                                                                                    |                            |                                                                                         |                                                                                         |                                                                          |                              |                                                                                                    |                                                                                                    |                                                                                                    |                                      |                    |                                       |                                                                |                 |                                                                                             |                  |
| (1) Indian                                                                                                    |                                                                                                    |                                                                                                    |                                                   |                                                      |                                                                                                    |                                                                                                    |                                                                                                    |                            |                                                                                         |                                                                                         |                                                                          |                              |                                                                                                    |                                                                                                    |                                                                                                    |                                      |                    |                                       |                                                                |                 |                                                                                             |                  |
| (4) Individuality and undivided Family                                                                                                    |                                                                                                    | \$1081085                                                                                                    |                                                   |                                                      | 53281035                                                                                                    | 4 53.12                                                                                                    | 110810813.00                                                                                                    |                            | \$10832333                                                                              | 11.1                                                                                    |                                                                          |                              |                                                                                                    | 55.12                                                                                                    |                                                                                                    |                                      |                    |                                       | \$10822333                                                     |                 |                                                                                             |                  |
| (b) Central Government/Mate Government(c)                                                                                                    |                                                                                                    |                                                                                                    |                                                   |                                                      |                                                                                                    |                                                                                                    |                                                                                                    |                            |                                                                                         |                                                                                         |                                                                          |                              |                                                                                                    |                                                                                                    |                                                                                                    |                                      |                    |                                       |                                                                |                 |                                                                                             |                  |
| 10 Peanad Institutions/ Banks                                                                                                    |                                                                                                    |                                                                                                    |                                                   |                                                      |                                                                                                    |                                                                                                    |                                                                                                    |                            |                                                                                         |                                                                                         |                                                                          |                              |                                                                                                    |                                                                                                    |                                                                                                    |                                      |                    |                                       |                                                                |                 |                                                                                             |                  |
| (4) <u>an Obericativi</u>                                                                                                    |                                                                                                    | 187593.09                                                                                                    |                                                   |                                                      | 10740330                                                                                                    | 20.34                                                                                                    | 197033390.00                                                                                                    |                            | 197191090                                                                               | 20.5                                                                                    |                                                                          |                              |                                                                                                    | 20.14                                                                                                    |                                                                                                    |                                      |                    |                                       | 197191195                                                      |                 |                                                                                             |                  |
| Sub-Tatal (A)(2)                                                                                                    |                                                                                                    | 72890374                                                                                                    |                                                   |                                                      | 70532375                                                                                                    | 71.44                                                                                                    | 708323742.00                                                                                                    |                            | 708301741                                                                               | 71.0                                                                                    |                                                                          |                              |                                                                                                    | 73.69                                                                                                    |                                                                                                    |                                      |                    |                                       | 708301743                                                      |                 |                                                                                             |                  |
| (2) Pareign                                                                                                    |                                                                                                    |                                                                                                    |                                                   |                                                      |                                                                                                    |                                                                                                    |                                                                                                    |                            |                                                                                         |                                                                                         |                                                                          |                              |                                                                                                    |                                                                                                    |                                                                                                    |                                      |                    |                                       |                                                                |                 |                                                                                             |                  |
| fail Individuals (Non-Teccher) individuals/ Foreign                                                                                                    |                                                                                                    | 1                                                                                                    |                                                   |                                                      |                                                                                                    | 1                                                                                                    |                                                                                                    |                            | 1                                                                                       |                                                                                         | 1                                                                        |                              |                                                                                                    |                                                                                                    |                                                                                                    |                                      |                    |                                       |                                                                |                 |                                                                                             |                  |
| individuality                                                                                                    |                                                                                                    |                                                                                                    |                                                   |                                                      |                                                                                                    |                                                                                                    |                                                                                                    |                            |                                                                                         |                                                                                         |                                                                          |                              |                                                                                                    |                                                                                                    |                                                                                                    |                                      |                    |                                       |                                                                |                 |                                                                                             |                  |
| (4) (000000000                                                                                                    |                                                                                                    |                                                                                                    |                                                   |                                                      |                                                                                                    |                                                                                                    |                                                                                                    |                            |                                                                                         |                                                                                         |                                                                          |                              |                                                                                                    |                                                                                                    |                                                                                                    |                                      |                    |                                       |                                                                |                 |                                                                                             |                  |
| 10 Instations                                                                                                    |                                                                                                    |                                                                                                    |                                                   |                                                      |                                                                                                    |                                                                                                    |                                                                                                    |                            |                                                                                         |                                                                                         |                                                                          |                              |                                                                                                    |                                                                                                    |                                                                                                    |                                      |                    |                                       |                                                                |                 |                                                                                             |                  |
| (4) <u>terres factido invedar</u>                                                                                                    |                                                                                                    |                                                                                                    |                                                   |                                                      |                                                                                                    |                                                                                                    |                                                                                                    |                            |                                                                                         |                                                                                         |                                                                          |                              |                                                                                                    |                                                                                                    |                                                                                                    |                                      |                    |                                       |                                                                |                 |                                                                                             |                  |
| HI des Oberisandul                                                                                                    |                                                                                                    |                                                                                                    |                                                   |                                                      |                                                                                                    |                                                                                                    |                                                                                                    |                            |                                                                                         |                                                                                         |                                                                          |                              |                                                                                                    |                                                                                                    |                                                                                                    |                                      |                    |                                       |                                                                |                 |                                                                                             |                  |
| Tab-Tatal (A)(2)                                                                                                    | 2                                                                                                    |                                                                                                    |                                                   |                                                      |                                                                                                    |                                                                                                    |                                                                                                    |                            |                                                                                         |                                                                                         |                                                                          |                              |                                                                                                    |                                                                                                    |                                                                                                    |                                      |                    |                                       |                                                                |                 |                                                                                             |                  |
| Total thanhalding of Promoter and Promoter Group                                                                                                    |                                                                                                    |                                                                                                    |                                                   |                                                      |                                                                                                    |                                                                                                    |                                                                                                    |                            |                                                                                         |                                                                                         |                                                                          |                              |                                                                                                    |                                                                                                    |                                                                                                    |                                      |                    |                                       |                                                                |                 |                                                                                             |                  |
| Total Shareholding of Promoter and Promoter Group<br>(A)-(A)(1)-(A)(2                                                                                                    | i .                                                                                                    | 72890374                                                                                                    |                                                   |                                                      | 70630376                                                                                                    | 71.46                                                                                                    | 708323742.0                                                                                                    |                            | 708301743                                                                               | 73.0                                                                                    |                                                                          |                              |                                                                                                    | 73.44                                                                                                    |                                                                                                    |                                      |                    |                                       | 708301743                                                      |                 |                                                                                             |                  |
|                                                                                                    |                                                                                                    |                                                                                                    |                                                   |                                                      |                                                                                                    |                                                                                                    |                                                                                                    |                            |                                                                                         |                                                                                         |                                                                          |                              |                                                                                                    |                                                                                                    |                                                                                                    |                                      |                    |                                       |                                                                |                 |                                                                                             |                  |
| B Table III - Statement showing shareholding pattern<br>of the Public shareholder                                                                                                    |                                                                                                    |                                                                                                    |                                                   |                                                      |                                                                                                    |                                                                                                    |                                                                                                    |                            |                                                                                         |                                                                                         |                                                                          |                              |                                                                                                    |                                                                                                    |                                                                                                    |                                      |                    |                                       |                                                                |                 |                                                                                             |                  |
| B     Table III - Statement thowing transmoding pattern                                                                                                    | Note : Kindly show d                                                                                                    | stalls of shareholders ha                                                                                                    | ving more than one perc                           | centage of total no of sh                            | ares. Hease refer soft                                                                                                    | ware manual.                                                                                                    |                                                                                                    |                            |                                                                                         |                                                                                         |                                                                          |                              |                                                                                                    |                                                                                                    |                                                                                                    |                                      |                    |                                       |                                                                |                 |                                                                                             |                  |
| B of the Public shareholder<br>(1) holdschool (Demecilic)                                                                                                    |                                                                                                    |                                                                                                    |                                                   |                                                      |                                                                                                    |                                                                                                    |                                                                                                    |                            |                                                                                         |                                                                                         |                                                                          |                              |                                                                                                    |                                                                                                    |                                                                                                    |                                      |                    |                                       |                                                                |                 |                                                                                             |                  |
| (4) Statust Funds                                                                                                    | 1                                                                                                    | 1                                                                                                    |                                                   |                                                      |                                                                                                    | 1                                                                                                    | 1                                                                                                    |                            | 1                                                                                       |                                                                                         | 1                                                                        | 1                            |                                                                                                    |                                                                                                    |                                                                                                    |                                      |                    |                                       | 1 1                                                            | 1               | 1                                                                                           |                  |
| (N) Westury Castal Funds                                                                                                    | 1                                                                                                    | 1                                                                                                    |                                                   |                                                      |                                                                                                    |                                                                                                    |                                                                                                    |                            |                                                                                         |                                                                                         | 1                                                                        |                              |                                                                                                    |                                                                                                    |                                                                                                    |                                      |                    |                                       |                                                                | 1               | 1                                                                                           |                  |
| 10 Alternate Investment Funds                                                                                                    | 1                                                                                                    | 1                                                                                                    |                                                   |                                                      |                                                                                                    |                                                                                                    |                                                                                                    |                            |                                                                                         |                                                                                         | 1                                                                        |                              |                                                                                                    |                                                                                                    |                                                                                                    |                                      |                    |                                       |                                                                | 1               | 1                                                                                           |                  |
| 640 marks                                                                                                    | 1                                                                                                    | 1                                                                                                    |                                                   |                                                      |                                                                                                    |                                                                                                    |                                                                                                    |                            |                                                                                         |                                                                                         | 1                                                                        |                              |                                                                                                    |                                                                                                    |                                                                                                    |                                      |                    |                                       |                                                                | 1               | 1                                                                                           |                  |
| 141 Constants                                                                                                    | 1                                                                                                    | 1                                                                                                    |                                                   |                                                      |                                                                                                    | 1                                                                                                    |                                                                                                    |                            | 1                                                                                       |                                                                                         | 1                                                                        |                              |                                                                                                    |                                                                                                    |                                                                                                    |                                      |                    |                                       |                                                                |                 |                                                                                             |                  |
| (f) Provident Panisk/ Precision Panisk                                                                                                    | 1                                                                                                    | 1                                                                                                    |                                                   |                                                      |                                                                                                    | 1                                                                                                    |                                                                                                    |                            | 1                                                                                       |                                                                                         | 1                                                                        | -                            |                                                                                                    |                                                                                                    |                                                                                                    |                                      |                    |                                       |                                                                |                 |                                                                                             |                  |
| 10 Proceeding of the Construction operations                                                                                                    | 1                                                                                                    | 1                                                                                                    |                                                   |                                                      |                                                                                                    | 1                                                                                                    |                                                                                                    |                            | 1                                                                                       |                                                                                         | 1                                                                        | -                            |                                                                                                    |                                                                                                    |                                                                                                    |                                      |                    |                                       |                                                                |                 |                                                                                             |                  |
| Mill         Asset woon/further company.           (N)         Sciences Worth Surds.                                                                                                    | 1                                                                                                    | 1                                                                                                    |                                                   |                                                      |                                                                                                    |                                                                                                    |                                                                                                    |                            |                                                                                         |                                                                                         | 1                                                                        |                              |                                                                                                    |                                                                                                    |                                                                                                    |                                      |                    |                                       |                                                                |                 |                                                                                             |                  |
| 14                                                                                                    |                                                                                                    |                                                                                                    |                                                   |                                                      |                                                                                                    |                                                                                                    |                                                                                                    |                            |                                                                                         |                                                                                         |                                                                          |                              |                                                                                                    |                                                                                                    |                                                                                                    |                                      |                    |                                       |                                                                |                 |                                                                                             |                  |
| 00 ABCCONSTRUCT WITH THE                                                                                                    | 1                                                                                                    | 1                                                                                                    |                                                   |                                                      |                                                                                                    | 1                                                                                                    |                                                                                                    |                            | 1                                                                                       |                                                                                         | 1                                                                        |                              |                                                                                                    |                                                                                                    |                                                                                                    |                                      |                    |                                       |                                                                |                 |                                                                                             |                  |
| At Discretesian Constants                                                                                                    | 1                                                                                                    | 1                                                                                                    |                                                   |                                                      |                                                                                                    |                                                                                                    |                                                                                                    |                            |                                                                                         |                                                                                         | 1                                                                        |                              |                                                                                                    |                                                                                                    |                                                                                                    |                                      |                    |                                       |                                                                |                 |                                                                                             |                  |
| (N) des Other Name Full                                                                                                    | 1                                                                                                    | 1                                                                                                    |                                                   |                                                      |                                                                                                    |                                                                                                    |                                                                                                    |                            | -                                                                                       |                                                                                         | I                                                                        |                              |                                                                                                    |                                                                                                    |                                                                                                    |                                      |                    |                                       |                                                                |                 |                                                                                             |                  |
| Test Test (1)(1)                                                                                                    | 1                                                                                                    |                                                                                                    |                                                   |                                                      |                                                                                                    |                                                                                                    |                                                                                                    | _                          |                                                                                         |                                                                                         |                                                                          |                              | _                                                                                                   |                                                                                                    | _                                                                                                    |                                      |                    |                                       |                                                                |                 |                                                                                             | _                |
| And Receipt Trace Trace                                                                                                    | 1                                                                                                    |                                                                                                    |                                                   |                                                      |                                                                                                    |                                                                                                    |                                                                                                    |                            |                                                                                         |                                                                                         | 1                                                                        |                              |                                                                                                    |                                                                                                    |                                                                                                    |                                      |                    |                                       |                                                                |                 |                                                                                             |                  |
| (A) Porego Direct Investment                                                                                                    | 4                                                                                                    | 1                                                                                                    |                                                   |                                                      |                                                                                                    |                                                                                                    |                                                                                                    |                            |                                                                                         |                                                                                         | 1                                                                        |                              |                                                                                                    |                                                                                                    |                                                                                                    |                                      |                    |                                       |                                                                |                 |                                                                                             |                  |
| (N) Tomas Verber Castelinesber                                                                                                    | 4                                                                                                    | I                                                                                                    |                                                   |                                                      |                                                                                                    |                                                                                                    |                                                                                                    |                            |                                                                                         |                                                                                         |                                                                          |                              |                                                                                                    |                                                                                                    |                                                                                                    |                                      |                    |                                       |                                                                |                 |                                                                                             |                  |
| 10 Second Parks                                                                                                    | -                                                                                                    | I                                                                                                    |                                                   |                                                      |                                                                                                    |                                                                                                    | ļ                                                                                                    |                            |                                                                                         |                                                                                         |                                                                          |                              |                                                                                                    |                                                                                                    |                                                                                                    |                                      |                    |                                       |                                                                |                 |                                                                                             |                  |
| (4) Forego Partialo Invedans Calegory I                                                                                                    |                                                                                                    |                                                                                                    |                                                   |                                                      |                                                                                                    |                                                                                                    |                                                                                                    |                            |                                                                                         |                                                                                         |                                                                          |                              |                                                                                                    |                                                                                                    |                                                                                                    |                                      |                    |                                       |                                                                |                 |                                                                                             |                  |
| (H) torran Partialo Investors Calegory II.                                                                                                    |                                                                                                    |                                                                                                    |                                                   |                                                      |                                                                                                    |                                                                                                    |                                                                                                    |                            |                                                                                         |                                                                                         |                                                                          |                              |                                                                                                    |                                                                                                    |                                                                                                    |                                      |                    |                                       |                                                                |                 |                                                                                             |                  |
| 10 Description Descriptions: Building Diffel Tables and<br>Record                                                                                                    | -                                                                                                    |                                                                                                    |                                                   |                                                      |                                                                                                    |                                                                                                    |                                                                                                    |                            |                                                                                         |                                                                                         |                                                                          |                              |                                                                                                    |                                                                                                    |                                                                                                    |                                      |                    |                                       |                                                                |                 |                                                                                             |                  |
| All An Obviously                                                                                                    |                                                                                                    |                                                                                                    |                                                   |                                                      |                                                                                                    |                                                                                                    |                                                                                                    |                            |                                                                                         |                                                                                         |                                                                          |                              |                                                                                                    |                                                                                                    |                                                                                                    |                                      |                    |                                       |                                                                |                 |                                                                                             |                  |
|                                                                                                    |                                                                                                    |                                                                                                    |                                                   |                                                      |                                                                                                    |                                                                                                    |                                                                                                    |                            |                                                                                         |                                                                                         |                                                                          |                              |                                                                                                    |                                                                                                    |                                                                                                    |                                      |                    |                                       |                                                                |                 |                                                                                             |                  |
| (1) Central Dovernment / State Covernment(s)                                                                                                    |                                                                                                    |                                                                                                    |                                                   |                                                      |                                                                                                    |                                                                                                    |                                                                                                    |                            |                                                                                         |                                                                                         |                                                                          |                              |                                                                                                    |                                                                                                    |                                                                                                    |                                      |                    |                                       |                                                                |                 |                                                                                             |                  |
| (4) Cestral Government / President of India                                                                                                    | 1                                                                                                    |                                                                                                    |                                                   |                                                      |                                                                                                    | 1                                                                                                    |                                                                                                    |                            | 1                                                                                       |                                                                                         | 1                                                                        |                              |                                                                                                    |                                                                                                    |                                                                                                    |                                      |                    |                                       |                                                                |                 | 1                                                                                           |                  |
| (4)         Central Government / Precident of India           (4)         Mate Science ment / Science                                                                                                    |                                                                                                    |                                                                                                    |                                                   |                                                      |                                                                                                    |                                                                                                    |                                                                                                    |                            |                                                                                         |                                                                                         |                                                                          |                              |                                                                                                    |                                                                                                    |                                                                                                    |                                      |                    |                                       |                                                                |                 |                                                                                             |                  |
| 10 Marsholding by Companies or Bodies Corporate                                                                                                    |                                                                                                    |                                                                                                    |                                                   |                                                      |                                                                                                    |                                                                                                    |                                                                                                    |                            |                                                                                         |                                                                                         |                                                                          |                              |                                                                                                    |                                                                                                    |                                                                                                    |                                      |                    |                                       |                                                                |                 |                                                                                             |                  |
|                                                                                                    |                                                                                                    |                                                                                                    |                                                   |                                                      |                                                                                                    |                                                                                                    |                                                                                                    |                            |                                                                                         |                                                                                         |                                                                          |                              |                                                                                                    |                                                                                                    |                                                                                                    |                                      |                    |                                       |                                                                |                 |                                                                                             |                  |
| Not Table 1010                                                                                                    | 1                                                                                                    |                                                                                                    |                                                   |                                                      |                                                                                                    |                                                                                                    |                                                                                                    |                            |                                                                                         |                                                                                         |                                                                          |                              |                                                                                                    |                                                                                                    |                                                                                                    |                                      |                    |                                       |                                                                |                 |                                                                                             |                  |
| (4) New institutions                                                                                                    |                                                                                                    |                                                                                                    |                                                   |                                                      |                                                                                                    |                                                                                                    |                                                                                                    |                            |                                                                                         |                                                                                         |                                                                          |                              |                                                                                                    |                                                                                                    |                                                                                                    |                                      |                    |                                       |                                                                |                 |                                                                                             |                  |
| (4) Associate companies / tubcidiaries                                                                                                    |                                                                                                    |                                                                                                    |                                                   |                                                      |                                                                                                    |                                                                                                    |                                                                                                    |                            |                                                                                         |                                                                                         |                                                                          |                              |                                                                                                    |                                                                                                    |                                                                                                    |                                      |                    |                                       |                                                                |                 |                                                                                             |                  |
| in and unperior unsure                                                                                                    |                                                                                                    |                                                                                                    |                                                   |                                                      |                                                                                                    |                                                                                                    |                                                                                                    |                            |                                                                                         |                                                                                         |                                                                          |                              |                                                                                                    |                                                                                                    |                                                                                                    |                                      |                    |                                       |                                                                |                 |                                                                                             |                  |
|                                                                                                    |                                                                                                    |                                                                                                    |                                                   |                                                      |                                                                                                    |                                                                                                    |                                                                                                    |                            |                                                                                         |                                                                                         |                                                                          |                              |                                                                                                    |                                                                                                    |                                                                                                    |                                      |                    |                                       |                                                                |                 |                                                                                             |                  |
|                                                                                                    |                                                                                                    |                                                                                                    |                                                   |                                                      |                                                                                                    |                                                                                                    |                                                                                                    |                            |                                                                                         |                                                                                         |                                                                          |                              |                                                                                                    |                                                                                                    |                                                                                                    |                                      |                    |                                       |                                                                |                 |                                                                                             |                  |
| (N) Devolution and their relatives involution                                                                                                    |                                                                                                    |                                                                                                    |                                                   |                                                      |                                                                                                    |                                                                                                    |                                                                                                    |                            |                                                                                         |                                                                                         |                                                                          |                              |                                                                                                    |                                                                                                    |                                                                                                    |                                      |                    |                                       |                                                                |                 |                                                                                             |                  |
| (b) Emotion and their intriver involuting<br>index and real directors and normale directors)                                                                                                    |                                                                                                    |                                                                                                    |                                                   |                                                      |                                                                                                    |                                                                                                    |                                                                                                    |                            |                                                                                         |                                                                                         |                                                                          |                              |                                                                                                    |                                                                                                    |                                                                                                    |                                      |                    |                                       |                                                                |                 |                                                                                             |                  |
| (N) Constant and their relatives inscluding<br>independent devictors and nonveneralizations .                                                                                                    |                                                                                                    |                                                                                                    |                                                   |                                                      |                                                                                                    |                                                                                                    |                                                                                                    |                            |                                                                                         |                                                                                         |                                                                          |                              |                                                                                                    |                                                                                                    |                                                                                                    |                                      |                    |                                       |                                                                |                 |                                                                                             |                  |
| (b)         Senters and their induces (includes induces)           (b)         Senters and descent induces (includes)           (c)         Senters and Personal                                                                                                    |                                                                                                    |                                                                                                    |                                                   |                                                      |                                                                                                    |                                                                                                    |                                                                                                    |                            |                                                                                         |                                                                                         |                                                                          |                              |                                                                                                    |                                                                                                    |                                                                                                    |                                      |                    |                                       |                                                                |                 |                                                                                             |                  |
| 10 tex standard Personal                                                                                                    |                                                                                                    |                                                                                                    |                                                   |                                                      |                                                                                                    |                                                                                                    |                                                                                                    |                            |                                                                                         |                                                                                         |                                                                          |                              |                                                                                                    |                                                                                                    |                                                                                                    |                                      |                    |                                       |                                                                |                 |                                                                                             |                  |
| 10 Ex. Managerial Personnel.<br>Matalogical anomalerial larber than "Immediate                                                                                                    |                                                                                                    |                                                                                                    |                                                   |                                                      |                                                                                                    |                                                                                                    |                                                                                                    |                            |                                                                                         |                                                                                         |                                                                          |                              |                                                                                                    |                                                                                                    |                                                                                                    |                                      |                    |                                       |                                                                |                 |                                                                                             |                  |
| 10 Ex. Managerial Personnel.<br>Matalogical anomalerial larber than "Immediate                                                                                                    |                                                                                                    |                                                                                                    |                                                   |                                                      |                                                                                                    |                                                                                                    |                                                                                                    |                            |                                                                                         |                                                                                         |                                                                          |                              |                                                                                                    |                                                                                                    |                                                                                                    |                                      |                    |                                       |                                                                |                 |                                                                                             |                  |
| En         Encoder           60         Encoder         Encoder           60         Encoder         Encoder           700         Encoder         Encoder           700         Encoder         Encoder                                                                                                    |                                                                                                    |                                                                                                    |                                                   |                                                      |                                                                                                    |                                                                                                    |                                                                                                    |                            |                                                                                         |                                                                                         |                                                                          |                              |                                                                                                    |                                                                                                    |                                                                                                    |                                      |                    |                                       |                                                                |                 |                                                                                             |                  |
| 10         Exclusion of provident information           44         Exclusion of provident information information of provident information of the provident information of the provid                                             |                                                                                                    |                                                                                                    |                                                   |                                                      |                                                                                                    |                                                                                                    |                                                                                                    |                            |                                                                                         |                                                                                         |                                                                          |                              |                                                                                                    |                                                                                                    |                                                                                                    |                                      |                    |                                       |                                                                |                 |                                                                                             |                  |
| 10         Exc. Maximized Processor           40         Relations of assessments latter than the simulation<br>of the second processor in the second condex<br>Processor at 27 assessment that are set<br>Transitioned as a second second to be conserved.           11         Transition and the second second to be conserved.                                                                                                    |                                                                                                    |                                                                                                    |                                                   |                                                      |                                                                                                    |                                                                                                    |                                                                                                    |                            |                                                                                         |                                                                                         |                                                                          |                              |                                                                                                    |                                                                                                    |                                                                                                    |                                      |                    |                                       |                                                                |                 |                                                                                             |                  |
| 10         Excertained Ferriand.           40         Editors of annution (of the fear handless<br>endershift of primaris (dispet) under<br>"Zielen and Primaris (dispet) (dispet).           41         Editors of annution (dispet).           44         Editors of annution (dispet).           44         Editors of annution (dispet).                                                                                                    |                                                                                                    |                                                                                                    |                                                   |                                                      |                                                                                                    |                                                                                                    |                                                                                                    |                            |                                                                                         |                                                                                         |                                                                          |                              |                                                                                                    |                                                                                                    |                                                                                                    |                                      |                    |                                       |                                                                |                 |                                                                                             |                  |
| 10         Exclusion of provident information           44         Exclusion of provident information information of provident information of the provident information of the provid                                             |                                                                                                    |                                                                                                    |                                                   |                                                      |                                                                                                    |                                                                                                    |                                                                                                    |                            |                                                                                         |                                                                                         |                                                                          |                              |                                                                                                    |                                                                                                    |                                                                                                    |                                      |                    |                                       |                                                                |                 |                                                                                             |                  |
| 10         cs. Strandowstramment,<br>onter of granulation states and another<br>content of granulation states and another<br>content of granulation states and another<br>content of granulation states and another<br>content of granulation states and another<br>content of granulation states and another<br>content of granulation states and<br>another content of granulation states and<br>another content states and states and<br>another content states and states and<br>another content states and states and states.                                                                                                    |                                                                                                    |                                                                                                    |                                                   |                                                      |                                                                                                    |                                                                                                    |                                                                                                    |                            |                                                                                         |                                                                                         |                                                                          |                              |                                                                                                    |                                                                                                    |                                                                                                    |                                      |                    |                                       |                                                                |                 |                                                                                             |                  |
| 10         cs. Strandowstramment,<br>onter of granulation states and another<br>content of granulation states and another<br>content of granulation states and another<br>content of granulation states and another<br>content of granulation states and another<br>content of granulation states and another<br>content of granulation states and<br>another content of granulation states and<br>another content states and states and<br>another content states and states and<br>another content states and states and states.                                                                                                    |                                                                                                    |                                                                                                    |                                                   |                                                      |                                                                                                    |                                                                                                    |                                                                                                    |                            |                                                                                         |                                                                                         |                                                                          |                              |                                                                                                    |                                                                                                    |                                                                                                    |                                      |                    |                                       |                                                                |                 |                                                                                             |                  |
| 10         Text Science of Textures II.           14         Statistics of Learning Science of Texture Textures Textures III.           14         Statistics of Learning Science of Texture Textures Textures III.           14         Texture textures Textures Tex                                                                                                    | -                                                                                                    | 1079528                                                                                                    |                                                   |                                                      | 147 98 2 90                                                                                                    | 33.85                                                                                                    | 14793380                                                                                                    |                            | 107182932                                                                               | 18.8                                                                                    |                                                                          |                              |                                                                                                    | 35.85                                                                                                    |                                                                                                    |                                      |                    |                                       | 14/511/022                                                     |                 |                                                                                             |                  |
| IP         Statistical Statistical           IP         Statistical Statistical           IP         Statistical Statistical           IP         Statistical Statistical           IP         Statistical Statistical Statistical           IP         Statistical Statistical Statistical           IP         Statistical Statistical Statistical Statistical           IP         Statistical Statistical Sta                                                                                                    |                                                                                                    | 101828                                                                                                    |                                                   |                                                      | 1478830                                                                                                    | 3530                                                                                                    | 10790300                                                                                                    |                            | 14792231                                                                                | 18.5                                                                                    |                                                                          |                              |                                                                                                    | 33.51                                                                                                    |                                                                                                    |                                      |                    |                                       | 1451100                                                        |                 |                                                                                             |                  |
| 10         cs. Strandowstramment,<br>onter of granulation states and another<br>content of granulation states and another<br>content of granulation states and another<br>content of granulation states and another<br>content of granulation states and another<br>content of granulation states and another<br>content of granulation states and<br>another content of granulation states and<br>another content states and states and<br>another content states and states and<br>another content states and states and states.                                                                                                    | -                                                                                                    | 1478326                                                                                                    |                                                   |                                                      | 547 M 3 20                                                                                                    | 33.83                                                                                                    | 347363 (0)<br>2005 (0)<br>2005 (0)                                                                                                    |                            | 147182931                                                                               | 18.8                                                                                    |                                                                          |                              |                                                                                                    | 33.3                                                                                                    |                                                                                                    |                                      |                    |                                       | 2001004                                                        |                 |                                                                                             |                  |
| H         Extension Constraints           H         Extension Constraints of the constraints of the constraints of th                                             |                                                                                                    |                                                                                                    |                                                   |                                                      |                                                                                                    | 5.55                                                                                                    |                                                                                                    |                            |                                                                                         | 10.0                                                                                    |                                                                          |                              |                                                                                                    | 533                                                                                                    |                                                                                                    |                                      |                    |                                       |                                                                |                 |                                                                                             |                  |
| H         Statistical Statistics           H         Statistical Statistics           H         Statistical Statistics           H         Statistical Statistics           H         Statistical Statistics           H         Statistical Statistics           H         Statistical Statistics           Statistical Statistics         Statistical Statistics           H         Statistical Statistics           Statistical Statistics         Statistical Statistics           Statistical Statistics         Statistical Statistics           H         Statistical Statistics           Statistical Statistics         Statistical Statistics           Statistical Statistics         Statistical Statistics                                                                                                    |                                                                                                    | 4364209                                                                                                    |                                                   |                                                      | 6766233                                                                                                    | 3549                                                                                                    | 43442013                                                                                                    |                            | 43442133                                                                                | 183                                                                                     |                                                                          |                              |                                                                                                    | 53.0                                                                                                    |                                                                                                    |                                      |                    |                                       |                                                                |                 |                                                                                             |                  |
| H         Extension           H         Setting of a setting of a se                                             |                                                                                                    |                                                                                                    |                                                   |                                                      |                                                                                                    | 35.45<br>                                                                                                    |                                                                                                    |                            |                                                                                         | 10.0                                                                                    |                                                                          |                              |                                                                                                    | 13.11<br>                                                                                                    |                                                                                                    |                                      |                    |                                       |                                                                | 0<br>0          |                                                                                             |                  |
| H         Extension Constraints           H         Extension Constraints of the constraints of the constraints of th                                             |                                                                                                    | 4364209                                                                                                    |                                                   |                                                      | 6766233                                                                                                    | 53.53<br>4.43<br>3.65                                                                                                    | 43442013                                                                                                    |                            | 43442133                                                                                | 11.1                                                                                    |                                                                          |                              |                                                                                                    | 33.33<br>.641<br>.840                                                                                                    |                                                                                                    |                                      |                    |                                       |                                                                |                 |                                                                                             |                  |
| H         Langestramment           IP         Langestramment           IP         Langestramment                                                                                                    |                                                                                                    | 4364209                                                                                                    |                                                   |                                                      | 6766233                                                                                                    | - 15.83                                                                                                    | 43442013                                                                                                    |                            | 43442133                                                                                |                                                                                         |                                                                          |                              |                                                                                                    | 53.81                                                                                                    |                                                                                                    |                                      |                    |                                       |                                                                | 0<br>           |                                                                                             |                  |
| H         Extension           H         Second A support length and the second and the second and the se                                             |                                                                                                    | 4364209                                                                                                    |                                                   |                                                      | 6766233                                                                                                    | 18.85                                                                                                    | 43442013                                                                                                    |                            | 43442133                                                                                | 11.4                                                                                    |                                                                          |                              |                                                                                                    | 13.31<br>                                                                                                    |                                                                                                    |                                      |                    |                                       |                                                                |                 |                                                                                             |                  |
| Image: Constraint Constraint Con |                                                                                                    | 4364209                                                                                                    |                                                   |                                                      | 6766233                                                                                                    | 44                                                                                                    | 43442013                                                                                                    |                            | 43442133                                                                                | 33.5<br>5.6<br>5.8                                                                      |                                                                          |                              |                                                                                                    | 333                                                                                                    |                                                                                                    |                                      |                    |                                       |                                                                |                 |                                                                                             |                  |
| H         Langestramment           IP         Langestramment           IP         Langestramment                                                                                                    |                                                                                                    | 4364201                                                                                                    |                                                   |                                                      | 6766233                                                                                                    | 1835<br>1840<br>186                                                                                                    | 4365395                                                                                                    |                            | 63663283                                                                                |                                                                                         |                                                                          |                              |                                                                                                    | 3.11<br>                                                                                                    |                                                                                                    |                                      |                    |                                       | 62662833<br>7703869                                            | 8<br>           |                                                                                             |                  |
| Image: Constraint of the second second sec |                                                                                                    | 4364208<br>778240<br>2009242                                                                                                    |                                                   |                                                      | 4248388<br>776248<br>2008385                                                                                                    | 846<br>849<br>840                                                                                                    | 43.442012<br>7.753.400<br>2049.940                                                                                                    |                            | 43443283<br>77533659<br>326433439                                                       | 2.0<br>2.0<br>2.0<br>2.0<br>2.0<br>2.0<br>2.0<br>2.0                                    |                                                                          |                              |                                                                                                    | 441<br>880<br>113                                                                                                    |                                                                                                    |                                      |                    |                                       | 42443935<br>7753869<br>20629518                                |                 |                                                                                             |                  |
| Image: Constraint of the constraint of the constraint of the  | 27<br>27<br>13<br>13<br>40                                                                                                    | 2049242                                                                                                    |                                                   |                                                      | 4264233<br>770260<br>2008341<br>8332505                                                                                                    |                                                                                                    | 42,42,002<br>7,752,405<br>2049,2455<br>83,522,25                                                                                                    |                            | 42642233<br>7703669<br>20642512<br>3120059                                              | 2.0                                                                                     |                                                                          |                              |                                                                                                    | 4.43<br>0.80<br>2.15<br>1.43                                                                                                    |                                                                                                    |                                      |                    |                                       | 42443815<br>7753869<br>20618618                                |                 |                                                                                             |                  |
| Image: Control (Control (Contro (Control (Control (Control (Control (Control (Control (Control (C | 27                                                                                                    | 4364200<br>778280<br>2009282<br>8332235<br>23353255                                                                                                    |                                                   |                                                      | 4244281<br>770240<br>2069241<br>1832608<br>2019243                                                                                                    | 2.15<br>2.15<br>2.15<br>2.15<br>2.15<br>2.15                                                                                                    | 234200<br>772340<br>2049540<br>3332234<br>234345740                                                                                                    |                            | 42442233<br>7753869<br>23643243<br>3354253                                              | 22<br>12<br>12<br>10                                                                    |                                                                          |                              |                                                                                                    | 241<br>280<br>215<br>215<br>215<br>215<br>215<br>215<br>215<br>215<br>215<br>215                                                                                   |                                                                                                    |                                      |                    |                                       | 62462213<br>7702869<br>206.0813<br>33262039<br>23328650        |                 |                                                                                             |                  |
| Image: Section Control Control Contro Control Control Control Control Control Control Control Control C | 27<br>27<br>13<br>40<br>4111<br>4111                                                                                                    | 4364200<br>778280<br>2009282<br>8332235<br>23353255                                                                                                    |                                                   |                                                      | 4264233<br>770260<br>2008341<br>8332505                                                                                                    | 2.15<br>2.15<br>2.15<br>2.15<br>2.15<br>2.15                                                                                                    | 43 64 2013<br>7 75 2 869<br>2 0 64 7 96 20<br>1 2 0 64 7 96 20<br>1 3 2 2 2 2 3 10<br>2 3 4 1 1 9 7 3 6 2                                                                                                    |                            | 42642233<br>7703869<br>20642312<br>3120099                                              | 2.0                                                                                     |                                                                          |                              |                                                                                                    | 4.43<br>0.80<br>2.15<br>1.43                                                                                                    |                                                                                                    |                                      |                    |                                       | 42443815<br>7753869<br>20618618                                |                 | 8<br>8<br>8<br>8<br>8<br>8<br>8<br>8<br>8<br>8<br>8<br>8<br>8<br>8<br>8<br>8<br>8<br>8<br>8 |                  |
| Image: State State  | 27                                                                                                    | 4364200<br>778280<br>2009282<br>8332235<br>23353255                                                                                                    |                                                   |                                                      | 4244281<br>770240<br>2069241<br>1832608<br>2019243                                                                                                    | 2.15<br>2.15<br>2.15<br>2.15<br>2.15<br>2.15                                                                                                    | 234200<br>772340<br>2049540<br>3332234<br>234345740                                                                                                    |                            | 42442233<br>7753869<br>23643243<br>3354253                                              | 22<br>12<br>12<br>10                                                                    |                                                                          |                              |                                                                                                    | 241<br>280<br>215<br>215<br>215<br>215<br>215<br>215<br>215<br>215<br>215<br>215                                                                                   |                                                                                                    |                                      |                    |                                       | 62462213<br>7702869<br>206.0813<br>33262039<br>23328650        |                 |                                                                                             |                  |
| Image: Image:  | 27<br>27<br>13<br>99<br>9<br>9<br>9<br>9<br>9<br>9<br>9<br>9<br>9<br>9<br>9<br>9<br>9<br>9<br>9<br>9<br>9                                                                                                    | 4364200<br>778280<br>2009282<br>8332235<br>23353255                                                                                                    |                                                   |                                                      | 4244281<br>770240<br>2069241<br>1832608<br>2019243                                                                                                    | 2.15<br>2.15<br>2.15<br>2.15<br>2.15<br>2.15                                                                                                    | 234200<br>772340<br>2049540<br>3332234<br>234345740                                                                                                    |                            | 42442233<br>7753869<br>23643243<br>3354253                                              | 22<br>12<br>12<br>10                                                                    |                                                                          |                              |                                                                                                    | 241<br>280<br>215<br>215<br>215<br>215<br>215<br>215<br>215<br>215<br>215<br>215                                                                                   |                                                                                                    |                                      |                    |                                       | 62462213<br>7702869<br>206.0813<br>33262039<br>23328650        |                 |                                                                                             |                  |
| Image: Section Section  | 27<br>27<br>28<br>4<br>4<br>4<br>4<br>4<br>4<br>20<br>5<br>5<br>5<br>5<br>5<br>5<br>5<br>5<br>5<br>5<br>5<br>5<br>5<br>5<br>5<br>5<br>5<br>5                                                                                                    | 4364201<br>775280<br>2009340<br>1532218<br>2333375                                                                                                    |                                                   |                                                      | 4244281<br>770240<br>2069241<br>1832608<br>2019243                                                                                                    | 2.15<br>2.15<br>2.15<br>2.15<br>2.15<br>2.15                                                                                                    | 234200<br>772340<br>2049540<br>3332234<br>234345740                                                                                                    |                            | 42442233<br>7753869<br>23643243<br>3354253                                              | 22<br>12<br>12<br>10                                                                    |                                                                          |                              |                                                                                                    | 241<br>280<br>215<br>215<br>215<br>215<br>215<br>215<br>215<br>215<br>215<br>215                                                                                   |                                                                                                    |                                      |                    |                                       | 62462213<br>7702869<br>206.0813<br>33262039<br>23328650        |                 |                                                                                             |                  |
| Image: Section Section  | 27<br>27<br>28<br>4<br>4<br>4<br>4<br>4<br>4<br>20<br>5<br>5<br>5<br>5<br>5<br>5<br>5<br>5<br>5<br>5<br>5<br>5<br>5<br>5<br>5<br>5<br>5<br>5                                                                                                    | 4364201<br>775280<br>2009340<br>1532218<br>2333375                                                                                                    |                                                   |                                                      | 4244281<br>770240<br>2069241<br>1832608<br>2019243                                                                                                    | 2.15<br>2.15<br>2.15<br>2.15<br>2.15<br>2.15                                                                                                    | 234200<br>772340<br>2049540<br>3332234<br>234345740                                                                                                    |                            | 42442233<br>7753869<br>23643243<br>3354253                                              | 22<br>12<br>12<br>10                                                                    |                                                                          |                              |                                                                                                    | 241<br>280<br>215<br>215<br>215<br>215<br>215<br>215<br>215<br>215<br>215<br>215                                                                                   |                                                                                                    |                                      |                    |                                       | 62462213<br>7702869<br>206.0813<br>3326259<br>23328565         |                 |                                                                                             |                  |
| Image: Section Section  | 27<br>27<br>28<br>4<br>4<br>4<br>4<br>4<br>4<br>20<br>5<br>5<br>5<br>5<br>5<br>5<br>5<br>5<br>5<br>5<br>5<br>5<br>5<br>5<br>5<br>5<br>5<br>5                                                                                                    | 4364201<br>775280<br>2009340<br>1532218<br>2333375                                                                                                    |                                                   |                                                      | 4244281<br>770240<br>2069241<br>8322025<br>23339275                                                                                                    | 2.15<br>2.15<br>2.15<br>2.15<br>2.15<br>2.15                                                                                                    | 234200<br>772340<br>2009040<br>3332234<br>2343497460                                                                                                    |                            | 42442233<br>7753869<br>23643243<br>3354253                                              | 22<br>12<br>12<br>10                                                                    |                                                                          |                              |                                                                                                    | 241<br>280<br>215<br>215<br>215<br>215<br>215<br>215<br>215<br>215<br>215<br>215                                                                                   |                                                                                                    |                                      |                    |                                       | 62462213<br>7702869<br>206.0813<br>3326259<br>23328565         |                 |                                                                                             |                  |
| Image: Constraint of the second of the second of  | 27<br>27<br>28<br>4<br>4<br>4<br>4<br>4<br>4<br>20<br>5<br>5<br>5<br>5<br>5<br>5<br>5<br>5<br>5<br>5<br>5<br>5<br>5<br>5<br>5<br>5<br>5<br>5                                                                                                    | 4364201<br>775280<br>2009340<br>1532218<br>2333375                                                                                                    |                                                   |                                                      | 4244281<br>770240<br>2069241<br>8322025<br>23339275                                                                                                    | 2.15<br>2.15<br>2.15<br>2.15<br>2.15<br>2.15                                                                                                    | 234200<br>772340<br>2009040<br>3332234<br>2343497460                                                                                                    |                            | 42442233<br>7753869<br>23643243<br>3354253                                              | 22<br>12<br>12<br>10                                                                    |                                                                          |                              |                                                                                                    | 441<br>                                                                                                    |                                                                                                    |                                      |                    |                                       | 62462213<br>7702869<br>206.0813<br>3326259<br>23328565         |                 |                                                                                             |                  |
| Image: Constraint Constraint Con | 27<br>27<br>28<br>4<br>4<br>4<br>4<br>4<br>4<br>20<br>5<br>5<br>5<br>5<br>5<br>5<br>5<br>5<br>5<br>5<br>5<br>5<br>5<br>5<br>5<br>5<br>5<br>5                                                                                                    | 4364201<br>775280<br>2009340<br>1532218<br>2333375                                                                                                    |                                                   |                                                      | 4244281<br>770240<br>2069241<br>8322025<br>23339275                                                                                                    | 2.15<br>2.15<br>2.15<br>2.15<br>2.15<br>2.15                                                                                                    | 234200<br>772340<br>2009040<br>3332234<br>2343497460                                                                                                    |                            | 42442233<br>7753869<br>23643243<br>3354253                                              | 22<br>12<br>12<br>10                                                                    |                                                                          |                              |                                                                                                    | 241<br>280<br>215<br>215<br>215<br>215<br>215<br>215<br>215<br>215<br>215<br>215                                                                                   |                                                                                                    |                                      |                    |                                       | 62462213<br>7702869<br>206.0813<br>3326259<br>23328565         |                 |                                                                                             |                  |
| Image: Constraint Constraint Con | 27<br>27<br>28<br>4<br>4<br>4<br>4<br>4<br>4<br>20<br>5<br>5<br>5<br>5<br>5<br>5<br>5<br>5<br>5<br>5<br>5<br>5<br>5<br>5<br>5<br>5<br>5<br>5                                                                                                    | 4364201<br>775280<br>2009340<br>1532328<br>2333375                                                                                                    |                                                   |                                                      | 4244281<br>770240<br>2069241<br>1832608<br>2019253                                                                                                    | 2.15<br>2.15<br>2.15<br>2.15<br>2.15<br>2.15                                                                                                    | 234200<br>772340<br>2009040<br>3332234<br>2343497460                                                                                                    |                            | 42442233<br>7753869<br>23643243<br>3354253                                              | 22<br>12<br>12<br>10                                                                    |                                                                          |                              |                                                                                                    | 441<br>                                                                                                    |                                                                                                    |                                      |                    |                                       | 62462213<br>7702869<br>206.0813<br>3326259<br>23328565         | -               |                                                                                             |                  |
| Image: Section (Section ( | 33<br>34<br>4<br>4<br>4<br>4<br>4<br>4<br>4<br>4<br>5<br>5<br>5<br>5<br>5<br>5<br>5<br>5<br>5                                                                                                    | 4364201<br>775280<br>2009340<br>1532328<br>2333375                                                                                                    |                                                   |                                                      | 4244281<br>770240<br>2069241<br>1832608<br>2019253                                                                                                    | 2.15<br>2.15<br>2.15<br>2.15<br>2.15<br>2.15                                                                                                    | 234200<br>772340<br>2049540<br>3332234<br>234345740                                                                                                    |                            | 42442233<br>7753869<br>23643243<br>3354253                                              | 22<br>12<br>12<br>10                                                                    |                                                                          |                              |                                                                                                    | 441<br>                                                                                                    |                                                                                                    |                                      |                    |                                       | 62462213<br>7702869<br>206.0813<br>33262039<br>23328650        |                 |                                                                                             |                  |
| Image: Section (Section ( | 33<br>34<br>4<br>4<br>4<br>4<br>4<br>4<br>4<br>4<br>5<br>5<br>5<br>5<br>5<br>5<br>5<br>5<br>5                                                                                                    | 4364201<br>775280<br>2009340<br>1532328<br>2333375                                                                                                    |                                                   |                                                      | 4244281<br>770240<br>2069241<br>1832608<br>2019253                                                                                                    | 2.15<br>2.15<br>2.15<br>2.15<br>2.15<br>2.15                                                                                                    | 234200<br>772340<br>2049540<br>3332234<br>234345740                                                                                                    |                            | 42442233<br>7753869<br>23643243<br>3354253                                              | 22<br>12<br>12<br>10                                                                    |                                                                          |                              |                                                                                                    | 441<br>                                                                                                    |                                                                                                    |                                      |                    |                                       | 62462213<br>7702869<br>206.0813<br>33262039<br>23328650        |                 |                                                                                             |                  |
| Image: Control of Control of Con | 27<br>33<br>4<br>33<br>4<br>4<br>33<br>34<br>4<br>33<br>34<br>34<br>34<br>34<br>34<br>3                                                                                                    |                                                                                                    |                                                   |                                                      | 434334<br>77096<br>330933<br>331307<br>231377                                                                                                    | 443<br>358<br>338<br>333<br>333<br>333<br>333<br>333<br>333<br>333<br>33                                                                                                    | 04200<br>75300<br>398500<br>302520<br>302520<br>302520<br>302520<br>302520<br>302520                                                                                                    |                            | 2342811<br>7733458<br>3385811<br>333582<br>33358255                                     | 4.6<br>9.9<br>9.9<br>9.9<br>9.9<br>9.9<br>9.9<br>9.9<br>9.9<br>9.9<br>9                 |                                                                          |                              |                                                                                                    | 441<br>889<br>333<br>343<br>3431<br>3431                                                                                                    |                                                                                                    |                                      |                    |                                       | 2042015<br>775867<br>1033565<br>10335655<br>20335655           |                 |                                                                                             |                  |
| Image: State State  | a and a second a second a se                                                                                                    | . 434228<br>. 75240<br>. 135235<br>. 234325<br>. 234325<br>. 234325<br>. 234325<br>. 234325<br>. 234325<br>. 234325<br>. 234325<br>. 234325<br>. 234525<br>. 234555<br>. 234555<br>. 2345555<br>. 2345555<br>. 23455555<br>. 23455555<br>. 234555555555555555555555555555555555555                                                                                                    |                                                   |                                                      | 434024<br>77039<br>2009111<br>313035<br>2431275                                                                                                    | 4.43                                                                                                    | 23220<br>78200<br>20000<br>200000<br>2000000                           |                            | 20440313<br>7558459<br>20479312<br>20479312<br>2047932<br>2047932<br>2047932<br>2047932 | 3.8<br>3.9<br>3.9<br>3.8<br>3.8<br>3.8<br>3.8<br>3.8<br>3.8<br>3.8<br>3.8<br>3.8<br>3.8 |                                                                          |                              |                                                                                                    | 4.11<br>                                                                                                    |                                                                                                    |                                      |                    |                                       | 2042015<br>775867<br>1033565<br>10335655<br>20335655           |                 |                                                                                             |                  |
| Image: State State  | a and a second a second a se                                                                                                    | . 434228<br>. 75240<br>. 135235<br>. 234325<br>. 234325<br>. 234325<br>. 234325<br>. 234325<br>. 234325<br>. 234325<br>. 234325<br>. 234325<br>. 234525<br>. 234555<br>. 234555<br>. 2345555<br>. 2345555<br>. 23455555<br>. 23455555<br>. 234555555555555555555555555555555555555                                                                                                    |                                                   |                                                      | 444234<br>77599<br>2009111<br>313255<br>241255                                                                                                    | 4.43                                                                                                    | 23220<br>78200<br>20000<br>2000000 |                            | 42442233<br>7753869<br>23643243<br>3354253                                              | 22<br>12<br>12<br>10                                                                    |                                                                          |                              |                                                                                                    | 441<br>                                                                                                    |                                                                                                    |                                      |                    |                                       | 62462213<br>7702869<br>206.0813<br>33262039<br>23328650        |                 |                                                                                             |                  |
| Image: Control of Control of Con | a and a second a second a se                                                                                                    | . 434228<br>. 75240<br>. 135235<br>. 234325<br>. 234325<br>. 234325<br>. 234325<br>. 234325<br>. 234325<br>. 234325<br>. 234325<br>. 234325<br>. 234525<br>. 234555<br>. 234555<br>. 2345555<br>. 2345555<br>. 23455555<br>. 23455555<br>. 234555555555555555555555555555555555555                                                                                                    |                                                   |                                                      | 434334<br>77096<br>330933<br>333397<br>233397                                                                                                    |                                                                                                    |                                                                                                    |                            | 20440313<br>755845<br>20479312<br>20479312<br>2047932<br>2047932<br>2047932<br>2047932  | 3.8<br>3.9<br>3.9<br>3.8<br>3.8<br>3.8<br>3.8<br>3.8<br>3.8<br>3.8<br>3.8<br>3.8<br>3.8 |                                                                          |                              |                                                                                                    | 441<br>849<br>343<br>343<br>343<br>343<br>343<br>343<br>343<br>343<br>343<br>3                                                                                     |                                                                                                    |                                      |                    |                                       | 2042015<br>775867<br>1033565<br>10335655<br>20335655           | -               |                                                                                             |                  |
| Image: State State  | a and a second and a second and | 2 19436                                                                                                    |                                                   |                                                      | 234231<br>7508<br>939314<br>81105<br>81105<br>81005<br>81105<br>811005<br>81105<br>811005<br>811000<br>810000000000                                             | 4.4.5<br>4.66<br>4.66<br>4.65<br>4.65<br>4.65<br>4.65<br>4.65                                                                                                    |                                                                                                    |                            | 20440313<br>755845<br>20479312<br>20479312<br>2047932<br>2047932<br>2047932<br>2047932  | 3.8<br>3.9<br>3.9<br>3.8<br>3.8<br>3.8<br>3.8<br>3.8<br>3.8<br>3.8<br>3.8<br>3.8<br>3.8 |                                                                          |                              |                                                                                                    | 441<br>849<br>343<br>343<br>343<br>343<br>343<br>343<br>343<br>343<br>343<br>3                                                                                     |                                                                                                    |                                      |                    |                                       | 2042015<br>775867<br>1033565<br>10335655<br>20335655           |                 |                                                                                             |                  |
| Image: State State  | a and a second and a second and | 2 19436                                                                                                    |                                                   |                                                      | 234231<br>7508<br>939314<br>81105<br>81105<br>81005<br>81105<br>811005<br>81105<br>811005<br>811000<br>810000000000                                             | 4.4.5<br>4.66<br>4.66<br>4.65<br>4.65<br>4.65<br>4.65<br>4.65                                                                                                    |                                                                                                    |                            | 20440313<br>755845<br>20479312<br>20479312<br>2047932<br>2047932<br>2047932<br>2047932  | 3.8<br>3.9<br>3.9<br>3.8<br>3.8<br>3.8<br>3.8<br>3.8<br>3.8<br>3.8<br>3.8<br>3.8<br>3.8 |                                                                          |                              |                                                                                                    | 441<br>849<br>343<br>343<br>343<br>343<br>343<br>343<br>343<br>343<br>343<br>3                                                                                     |                                                                                                    |                                      |                    |                                       | 2042015<br>775867<br>1033565<br>10335655<br>20335655           |                 |                                                                                             |                  |
| III         INTERNATIONAL           III         INTERNATIONAL           III         INTERNATIONAL           IIII         INTERNATIONAL           IIIIIIIIIIIIIIIIIIIIIIIIIIIIIIIIIIII                                                                                                    | a and a second and a second and |                                                                                                    | a<br>ass of promotor holiding                     | in dematerialised form                               | . (3303)<br>77086<br>390901<br>33005<br>34305<br>34305<br>34305<br>34305<br>34305<br>34305<br>34305<br>34305<br>34305<br>34305<br>34305<br>34305<br>34305<br>34305<br>34305<br>34305<br>34305<br>34305<br>34305<br>34305<br>34305<br>34505<br>34505<br>34 | 2 335<br>2 355<br>2 355<br>2<br>355<br>2<br>355<br>2<br>355<br>2<br>355<br>2<br>355<br>2<br>355<br>2<br>355<br>2<br>355<br>2<br>355<br>2<br>355<br>2<br>355 |                                                                                                    | к                          | 20440313<br>755845<br>20479312<br>20479312<br>2047932<br>2047932<br>2047932<br>2047932  | 3.8<br>3.9<br>3.9<br>3.8<br>3.8<br>3.8<br>3.8<br>3.8<br>3.8<br>3.8<br>3.8<br>3.8<br>3.8 |                                                                          |                              |                                                                                                    | 441<br>849<br>343<br>343<br>343<br>343<br>343<br>343<br>343<br>343<br>343<br>3                                                                                     |                                                                                                    |                                      |                    |                                       | 2042015<br>775867<br>1033565<br>10335655<br>20335655           |                 |                                                                                             |                  |
| III         INTERNATIONAL           III         INTERNATIONAL           III         INTERNATIONAL           IIII         INTERNATIONAL           IIIIIIIIIIIIIIIIIIIIIIIIIIIIIIIIIIII                                                                                                    | a and a second and a second and |                                                                                                    |                                                   | in dematerialised form                               | . (3303)<br>77086<br>390901<br>33005<br>34305<br>34305<br>34305<br>34305<br>34305<br>34305<br>34305<br>34305<br>34305<br>34305<br>34305<br>34305<br>34305<br>34305<br>34305<br>34305<br>34305<br>34305<br>34305<br>34305<br>34305<br>34505<br>34505<br>34 | 2 335<br>2 355<br>2 355<br>2<br>355<br>2<br>355<br>2<br>355<br>2<br>355<br>2<br>355<br>2<br>355<br>2<br>355<br>2<br>355<br>2<br>355<br>2<br>355<br>2<br>355 |                                                                                                    | к                          | 20440313<br>755845<br>20479312<br>20479312<br>2047932<br>2047932<br>2047932<br>2047932  | 3.8<br>3.9<br>3.9<br>3.8<br>3.8<br>3.8<br>3.8<br>3.8<br>3.8<br>3.8<br>3.8<br>3.8<br>3.8 |                                                                          |                              |                                                                                                    | 441<br>849<br>343<br>343<br>343<br>343<br>343<br>343<br>343<br>343<br>343<br>3                                                                                     |                                                                                                    |                                      |                    |                                       | 2042015<br>775867<br>1033565<br>10335655<br>20335655           |                 |                                                                                             |                  |
| III         INTERNATIONAL           III         INTERNATIONAL           III         INTERNATIONAL           IIII         INTERNATIONAL           IIIIIIIIIIIIIIIIIIIIIIIIIIIIIIIIIIII                                                                                                    | a and a second and a second and | Constant of the second second se | a<br>ass of promotor holiding                     | ; in dematerialised form<br>e of public share holdin | 200001<br>200001<br>2000001<br>200001<br>200001<br>200001<br>200000<br>200000<br>200000<br>200000<br>200000<br>200000<br>200000<br>200000<br>200000<br>200000<br>200000<br>200000<br>200000<br>200000<br>200000<br>200000<br>200000<br>200000<br>200000<br>200000<br>200000<br>200000<br>200000<br>200000<br>2000000                                                                                                    | 133 0 0 0 0 0 0 0 0 0 0 0 0 0 0 0 0 0 0                                                                                                    | нала.<br>нала<br>нала<br>нала<br>нала<br>нала<br>нала<br>нала                                                                                                    | к                          | 20440313<br>755845<br>20479312<br>20479312<br>2047932<br>2047932<br>2047932<br>2047932  | 3.8<br>3.9<br>3.9<br>3.8<br>3.8<br>3.8<br>3.8<br>3.8<br>3.8<br>3.8<br>3.8<br>3.8<br>3.8 |                                                                          |                              |                                                                                                    | 441<br>849<br>343<br>343<br>343<br>343<br>343<br>343<br>343<br>343<br>343<br>3                                                                                     |                                                                                                    |                                      |                    |                                       | 2042015<br>775867<br>1033565<br>10335655<br>20335655           |                 |                                                                                             |                  |
| III         IIIIIIIIIIIIIIIIIIIIIIIIIIIIIIIIIIII                                                                                                    | a and a second and a second and | Constant of the second second se | a<br>ass of promotor holiding                     | ; in dematerialised form<br>e of public share holdin | 200001<br>200001<br>2000001<br>200001<br>200001<br>200001<br>200000<br>200000<br>200000<br>200000<br>200000<br>200000<br>200000<br>200000<br>200000<br>200000<br>200000<br>200000<br>200000<br>200000<br>200000<br>200000<br>200000<br>200000<br>200000<br>200000<br>200000<br>200000<br>200000<br>200000<br>2000000                                                                                                    | 133 0 0 0 0 0 0 0 0 0 0 0 0 0 0 0 0 0 0                                                                                                    |                                                                                                    | к                          | 20440313<br>755845<br>20479312<br>20479312<br>2047932<br>2047932<br>2047932<br>2047932  | 3.8<br>3.9<br>3.9<br>3.8<br>3.8<br>3.8<br>3.8<br>3.8<br>3.8<br>3.8<br>3.8<br>3.8<br>3.8 |                                                                          |                              |                                                                                                    | 441<br>849<br>343<br>343<br>343<br>343<br>343<br>343<br>343<br>343<br>343<br>3                                                                                     |                                                                                                    |                                      |                    |                                       | 2042015<br>775867<br>1033565<br>10335655<br>20335655           |                 |                                                                                             |                  |

|               | Home Validate                         |              |                                                    |                                                     |                                                                                          |                              |                                      |                                                 |                                                                                                    |                         |                                 |                  |
|---------------|---------------------------------------|--------------|----------------------------------------------------|-----------------------------------------------------|------------------------------------------------------------------------------------------|------------------------------|--------------------------------------|-------------------------------------------------|----------------------------------------------------------------------------------------------------|-------------------------|---------------------------------|------------------|
|               |                                       |              |                                                    |                                                     | Shareholding as a % of                                                                   | Number of Vo<br>No of Voting | ting Rights held in each cla<br>(IX) | ss of securities                                | Shareholding , as a % assuming full conversion                                                                          |                         |                                 |                  |
| Searia<br>No. | Name<br>of the<br>Shareholders<br>(I) | PAN<br>(II)  | No. of fully paid up<br>equity shares held<br>(IV) | Total nos. shares<br>held<br>(VII) = (IV)+(V)+ (VI) | total no. of shares<br>(calculated as per SCRR,<br>1957)<br>(VIII)<br>As a % of (A+B+C2) | Class<br>eg:X                | Total                                | Total as<br>a % of<br>Total<br>Voting<br>rights | of convertible securities<br>(as a percentage of<br>diluted share capital)<br>(XI)= (VII)+(XI)(a)<br>As a % of (A+B+C2) | Number of equity shares | Reason for not providing<br>PAN | Shareholder type |
| A1(a)         | Individuals/Hindu undivided Family    |              |                                                    |                                                     |                                                                                          |                              |                                      |                                                 |                                                                                                    |                         |                                 |                  |
|               | Add Delete                            |              |                                                    |                                                     |                                                                                          |                              |                                      |                                                 |                                                                                                    |                         |                                 |                  |
| 1             | SOJAN V AVIRACHAN                     | BWYPS2447E   | 250027310                                          | 250027310                                           | 26.00                                                                                    | 250027310.00                 | 250027310.00                         | 26.00                                           | 26.00                                                                                                    | 250027310               |                                 | Promoter         |
| 2             | VENKATA RAMANA REVURU                 | AHSPR8820L   | 134630090                                          | 134630090                                           | 14.00                                                                                    | 134630090.00                 | 134630090.00                         | 14.00                                           | 14.00                                                                                                    | 134630090               |                                 | Promoter         |
| 3             | YATIN SANJAY GUPTE                    | AIHPG2333B   | 126152952                                          | 126152952                                           | 13.12                                                                                    | 126152952.00                 | 126152952.00                         | 13.12                                           | 13.12                                                                                                    | 126152952               |                                 | Promoter         |
|               | Click here to go back                 | <u>Total</u> | 510810352                                          | 510810352                                           | 53.12                                                                                    | 510810352.00                 | 510810352.00                         | 53.12                                           | 53.12                                                                                                    | 510810352               |                                 |                  |

|            | Home          | Validate         |                                               |             |                                                                 | -                       |            |                                               |             |                                                                 |       |                                       |                         |              |                                         |                                 |
|------------|---------------|------------------|-----------------------------------------------|-------------|-----------------------------------------------------------------|-------------------------|------------|-----------------------------------------------|-------------|-----------------------------------------------------------------|-------|---------------------------------------|-------------------------|--------------|-----------------------------------------|---------------------------------|
|            |               |                  | Details of the                                | SBO         |                                                                 |                         |            | Details of the registi                        |             | Details of I<br>whether di                                      |       | ercise of right of the SBC<br>irect*: | D in the report         | ing company, | Date of creation / acquisition of       |                                 |
| Sr. No.    |               |                  |                                               |             |                                                                 |                         |            |                                               |             |                                                                 |       |                                       | Whether by virtue       | of:          |                                         | significant beneficial interest |
|            | Name          |                  | Passport No. in case<br>of a foreign national | Nationality | Nationality (Applicable<br>in case of Any other is<br>selected) | Name                    | PAN        | Passport No. in case<br>of a foreign national | Nationality | Nationality (Applicable<br>in case of Any other is<br>selected) |       | Voting<br>rights                      | Rights on distributable |              | Exercise of<br>significant<br>influence |                                 |
|            | significant b | eneficial owners |                                               |             |                                                                 |                         |            |                                               |             |                                                                 |       |                                       |                         |              |                                         |                                 |
| Add Delete |               |                  |                                               |             |                                                                 |                         |            |                                               |             |                                                                 |       |                                       |                         |              |                                         |                                 |
|            | GUPTE         | AIHPG2333B       |                                               | India       |                                                                 | WARDWIZARD<br>SOLUTIONS | AABCW7891F |                                               | India       |                                                                 | 14.54 | 14.54                                 |                         | Yes          | Yes                                     | 30-06-2021                      |

|             | Home Validate         |                                         |            |                     |                            |                                |                                                                   |                   |                                     |                                     |                                                                                        |                                 |                |                  |
|-------------|-----------------------|-----------------------------------------|------------|---------------------|----------------------------|--------------------------------|-------------------------------------------------------------------|-------------------|-------------------------------------|-------------------------------------|----------------------------------------------------------------------------------------|---------------------------------|----------------|------------------|
|             |                       |                                         |            |                     |                            |                                | Shareholding as a % of                                            |                   | ing Rights held in each cla<br>(D() | iss of securities                   | Shareholding , as a %<br>assuming full                                                 |                                 |                |                  |
|             |                       | Name<br>of the                          | PAN        | No.<br>of the       | No. of fully paid up       | Total nos. shares              | total no. of shares<br>(calculated as per SCRR,                   | No of Vo<br>Rig   |                                     | Total as                            | conversion of<br>convertible securities                                                | Number of equity shares held in | Reason for not |                  |
| Searial No. | Category              | Shareholders<br>(I)                     | (11)       | Shareholders<br>(I) | equity shares held<br>(IV) | held<br>(VII) = (IV)+(V}+ (VI) | (Calculated as per SCRR,<br>1957)<br>(VIII)<br>As a % of (A+B+C2) | Class<br>eg:<br>X | Total                               | a % of<br>Total<br>Voting<br>rights | (as a percentage of<br>diluted share capital)<br>(XI)= (VII)+(X)<br>As a % of (A+B+C2) | dematerialized form<br>(XIV)    | providing PAN  | Shareholder type |
| A1(d)       | Any Other (specify)   |                                         |            |                     |                            |                                |                                                                   |                   |                                     |                                     |                                                                                        |                                 |                |                  |
|             | Add Delete            |                                         |            |                     |                            |                                |                                                                   |                   |                                     |                                     |                                                                                        |                                 |                |                  |
| 1           | Bodies Corporate      | WARDWIZARD SOLUTIONS INDIA PRIVATE LIMI | AABCW7891F | 1                   | 139794780                  | 139794780                      | 14.54                                                             | 139794780.00      | 139794780.00                        | 14.54                               | 14.54                                                                                  | 139794780                       |                | Promoter         |
| 2           | Bodies Corporate      | GARUDA MART INDIA PRIVATE LIMITED       | AAGCG7450D | 1                   | 57698610                   | 57698610                       | 6.00                                                              | 57698610.00       | 57698610.00                         | 6.00                                | 6.00                                                                                   | 57698610                        |                | Promoter         |
|             | Click here to go back |                                         | Total      | 2                   | 197493390                  | 197493390                      | 20.54                                                             | 197493390.00      | 197493390.00                        | 20.54                               | 20.54                                                                                  | 197493390                       |                |                  |

|   |                | Home Validate         |                  |                            |                                |                                                                           |                   |                              |                                     |                                                                                        |                                                |                |                  |                            |                    |
|---|----------------|-----------------------|------------------|----------------------------|--------------------------------|---------------------------------------------------------------------------|-------------------|------------------------------|-------------------------------------|----------------------------------------------------------------------------------------|------------------------------------------------|----------------|------------------|----------------------------|--------------------|
|   |                |                       |                  |                            |                                |                                                                           | Number of Vo      | ting Rights held in each cla | ss of securities                    | Shareholding , as a %                                                                  |                                                |                | 5                | ub-categorization of shar  | es                 |
|   |                |                       | PAN              | No. of fully paid up       | Total nos. shares              | Shareholding as a % of<br>total no. of shares<br>(calculated as per SCRR, |                   | (IX)<br>ting (XIV)<br>hts    | Total as                            | assuming full<br>conversion of<br>convertible securities                               | Number of equity<br>shares held in             | Reason for not | Shar             | eholding (No. of shares) ( | inder              |
|   | Searial<br>No. | Shareholders<br>(I)   | (II)             | equity shares held<br>(IV) | held<br>(VII) = (IV)+(V)+ (VI) | (Calculated as per SLRK,<br>1957)<br>(VIII)<br>As a % of (A+B+C2)         | Class<br>eg:<br>X | Total                        | a % of<br>Total<br>Voting<br>rights | (as a percentage of<br>diluted share capital)<br>(XI)= (VII)+(X)<br>As a % of (A+B+C2) | shares held in<br>dematerialized form<br>(XIV) | providing PAN  | Sub-category (i) | Sub-category (ii)          | Sub-category (iii) |
| B | i4(I) E        | Bodies Corporate      |                  |                            |                                |                                                                           |                   |                              |                                     |                                                                                        |                                                |                |                  |                            |                    |
|   |                | Add Delete            | Disclosure of sh | areholder holding more th  | nan 1% of total number o       | f shares                                                                  |                   |                              |                                     |                                                                                        |                                                |                |                  |                            |                    |
|   | 1 5            | UTLAJ SALES PVT LTD   | AADCS9410Q       | 10846978                   | 10846978                       | 1.13                                                                      | 10846978.00       | 10846978.00                  | 1.13                                | 1.13                                                                                   | 10846978                                       |                | 0                | 0                          | 0                  |
|   |                | Click here to go back | Total            | 10846978                   | 10846978                       | 1.13                                                                      | 10846978.00       | 10846978.00                  | 1.13                                | 1.13                                                                                   | 10846978                                       |                | 0                | 0                          | 0                  |

|                | Home Validate       |                                        |                                            |            |                        |                      |                        |                                            |                   |                                       |                           |                                                                               |                                |                                 |                  |                              |                   |
|----------------|---------------------|----------------------------------------|--------------------------------------------|------------|------------------------|----------------------|------------------------|--------------------------------------------|-------------------|---------------------------------------|---------------------------|-------------------------------------------------------------------------------|--------------------------------|---------------------------------|------------------|------------------------------|-------------------|
|                |                     |                                        | Name                                       |            | No.                    | No. of fully paid up | Total ros. shares      | Shareholding as a % of total no. of shares | Number of Vo      | ting Rights held in each clar<br>(IX) |                           | Shareholding, as a %<br>assuming full conversion<br>of convertible securities | Number of equity shares        |                                 |                  | Sub-categorization of share  |                   |
| Searial<br>No. | Category            | Category / More than 1 percentage      | of the<br>Shareholders                     | PAN        | of the<br>Shareholders | equity shares held   | held                   | (calculated as per SCRR,<br>1957)          | ND dr VO<br>Rig   |                                       | a % of                    | (as a percentage of                                                           | held in dematerialized<br>form | Reason for not providing<br>PAN | Sh               | sreholding (No. of shares) s | under             |
|                |                     |                                        | Sharebabers<br>(0                          |            | 00                     | (1V)                 | (VII) = (IV)+(V)+ (VI) | (VIII)<br>As a % of (A+B+C2)               | Class<br>eg:<br>X | Total                                 | Total<br>Voting<br>rights | diluted share capital)<br>(XI)= (VII)=(X)<br>As a % of (A+B+C2)               | (874)                          |                                 | Sub-category (I) | Sub-category (ii)            | Sub-category (II) |
| 84(m)          | Any Other (specify) |                                        |                                            |            |                        |                      |                        |                                            |                   |                                       |                           |                                                                               |                                |                                 |                  |                              |                   |
|                | Add Delete          |                                        |                                            |            |                        |                      |                        |                                            |                   |                                       |                           |                                                                               |                                |                                 |                  |                              |                   |
| 1              | LLP                 | Category                               |                                            |            |                        | 7098493              | 7098493                | 0.74                                       | 7098493           | 7098493                               | 0.74                      | 0.74                                                                          | 7098493                        |                                 |                  | 0                            |                   |
| 2              | Trata               | Category                               |                                            |            | 1                      | 2000                 | 2000                   | 0.00                                       | 2000              | 2000                                  | 0.00                      | 0.00                                                                          | 2000                           |                                 |                  |                              |                   |
|                | Gearing Members     | Category                               |                                            |            | 20                     | 376508               | 376528                 | 0.04                                       | 376508            | 376508                                | 0.04                      | 0.04                                                                          | 176508                         |                                 |                  |                              |                   |
| 4              | HUF                 | Category                               |                                            |            | 175                    | 3842585              | 3842586                | 0.40                                       | 3842585           | 3842586                               | 0.40                      | 0.40                                                                          | 3842585                        |                                 |                  |                              |                   |
| 5              | Societies           | More than 1 percentage of shareholding | INDIAN CO-OPERATIVE CREDIT SOCIETY LIMITED | AABA(2053F | 1                      | 23800611             | 23800611               | 2.47                                       | 23800611          | 23800611                              | 2.47                      | 2.47                                                                          | 23800611                       |                                 |                  |                              |                   |
| 6              | Societies           | Category                               |                                            |            | 1                      | 23800611             | 23800511               | 2.47                                       | 23800611          | 23800611                              | 2.47                      | 2.47                                                                          | 23800611                       |                                 |                  | 0                            |                   |
|                |                     |                                        | Click here to go back                      | Total      | 405                    | 35120198             | 35120198               | 1.65                                       | 35120198.00       | 35120198.00                           | 1.65                      | 3.65                                                                          | 35120198                       |                                 |                  |                              |                   |

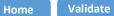

| Table VI - Statement showing foreign ownership limits |                     |                     |
|-------------------------------------------------------|---------------------|---------------------|
| Particular                                            | Approved limits (%) | Limits utilized (%) |
| As on shareholding date                               | 100.00              | 0.50                |
| As on the end of previous 1st quarter                 | 100.00              | 0.39                |
| As on the end of previous 2nd quarter                 | 100.00              | 0.42                |
| As on the end of previous 3rd quarter                 | 100.00              | 0.38                |
| As on the end of previous 4th quarter                 | 100.00              | 0.37                |
| Notes                                                 |                     |                     |

Notes :-

1) "Approved Limits (%)" means the limit approved by Board of Directors / shareholders of the Listed entity. In case the listed entity has no Board approved limit, provide details of sectoral / statutory cap prescribed by Government / Regulatory Authorities

2) Details of Foreign ownership includes foreign ownership / investments as specified in Rule 2(s) of the Foreign Exchange Management (Nondebt Instruments) Rules, 2019, made under the Foreign Exchange Management Act, 1999.